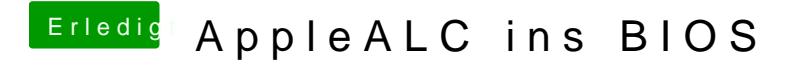

Beitrag von Nanimos vom 9. Februar 2017, 18:00

Ich brauch das für ALC255thxoch